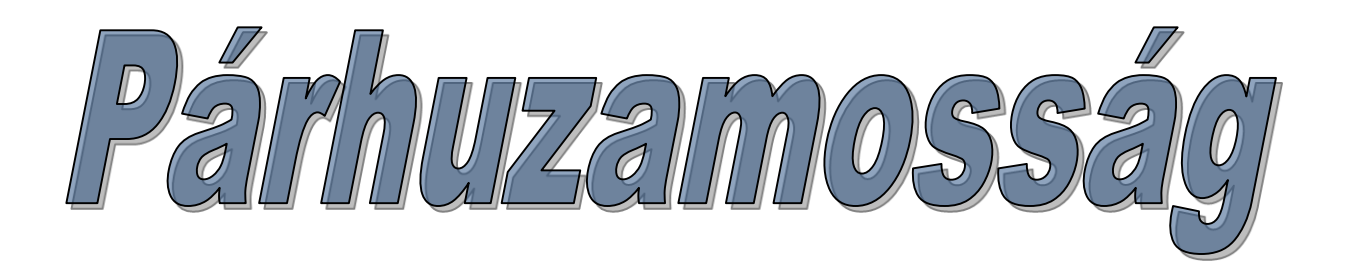

# Alapelvek

• **A hagyományos számítógépeken:**

– **Egy adott időben egy program futhat, a számítógép architektúrája pedig egy egyprocesszoros gép. Ez azt jelenti, hogy csak egy program lehet aktív, egy adott pillanatban egy utasítás kerül végrehajtásra. A különböző programok végrehajtása egymás után történhet csak.**

- **A párhuzamosság bevezetése:**
	- **Az első próbálkozás aszinkron működésre az input-output műveleteknek a központi egység műveleteivel egy időben való végzése volt. Ezeket már alapjában véve** *konkurens műveletek***nek nevezték.**
	- **A következő nagyobb lépést az operációs rendszer különböző műveleteinek párhuzamos végzése jelentette. Ezáltal megjelent a** *multiprogramozás* **fogalma. A cél a gép erőforrásainak és aszinkron lehetőségeinek kihasználása volt.**

**Különböző feladatok a készültség különböző állapotaiban párhuzamosan létezhetnek. Az ilyen rendszerekben a CPU folyamatosan váltogatja az egyes programokat, melyeket csak néhány századmásodpercig futtat. Így a CPU egyszerre csak egyetlen programot hajt végre, viszont adott idő intervallumban akár több száz programot is kiszolgálhat a párhuzamos futás illúzióját keltve.**

- **Folyamatok (processzek):**
	- **a** *processz* **egy olyan műveletsor, amelyet egy szekvenciálisan végrehajtott program valósít meg.**
	- **egy folyamat a programból, az ahhoz kapcsolódó bemenő-, kimenő adatokból és egy állapotból áll.**
	- **egy folyamatnak öt állapota lehet:**
		- **Futó: a CPU éppen ezt a folyamatot futtatja**
		- **Kész (ready): futtatható, éppen áll, hogy egy másik folyamat futhasson (ez azt jelenti, hogy futásra kész)**
		- **Blokkolt: vár egy külső esemény bekövetkezésére (pl. I/O)**
		- **Megszakított: a folyamatoknak jeleket (signal) küldhetünk, melyekre megállnak**
		- **Halott: befejeződött a folyamat**

### • **Folyamatok (processzek):**

- Amint a folyamat véget ér, befejezi futását, már nem létezik, mint folyamat többé.
- Az első két állapot nagyon hasonlít egymásra, az egyedüli különbség az, hogy ideiglenesen a CPU nem elérhető a folyamat számára.
- Egy egyprocesszoros környezetben a CPU több folyamat között van megosztva, és egy ütemező algoritmus szabályozza, hogy mikor kell megállítani egy folyamat feldolgozását, hogy egy másik folyamatot szolgálhasson ki.
- A blokkolt állapotban a folyamat nem futhat tovább, még akkor sem, ha a CPU-nak nincs más feladata. Egy folyamat akkor kerül blokkolt állapotba, ha vár valamire, hogy megtörténjék, pl. egy lemez blokk beolvasására, egy karakter leütésére. Amint bekövetkezik az esemény, amelyre a folyamat várt, a processz kész állapotba kerül, és ismét ütemezhetővé válik.

• Egy hagyományos folyamatban egy vezérlő szál és egy utasításmutató található.

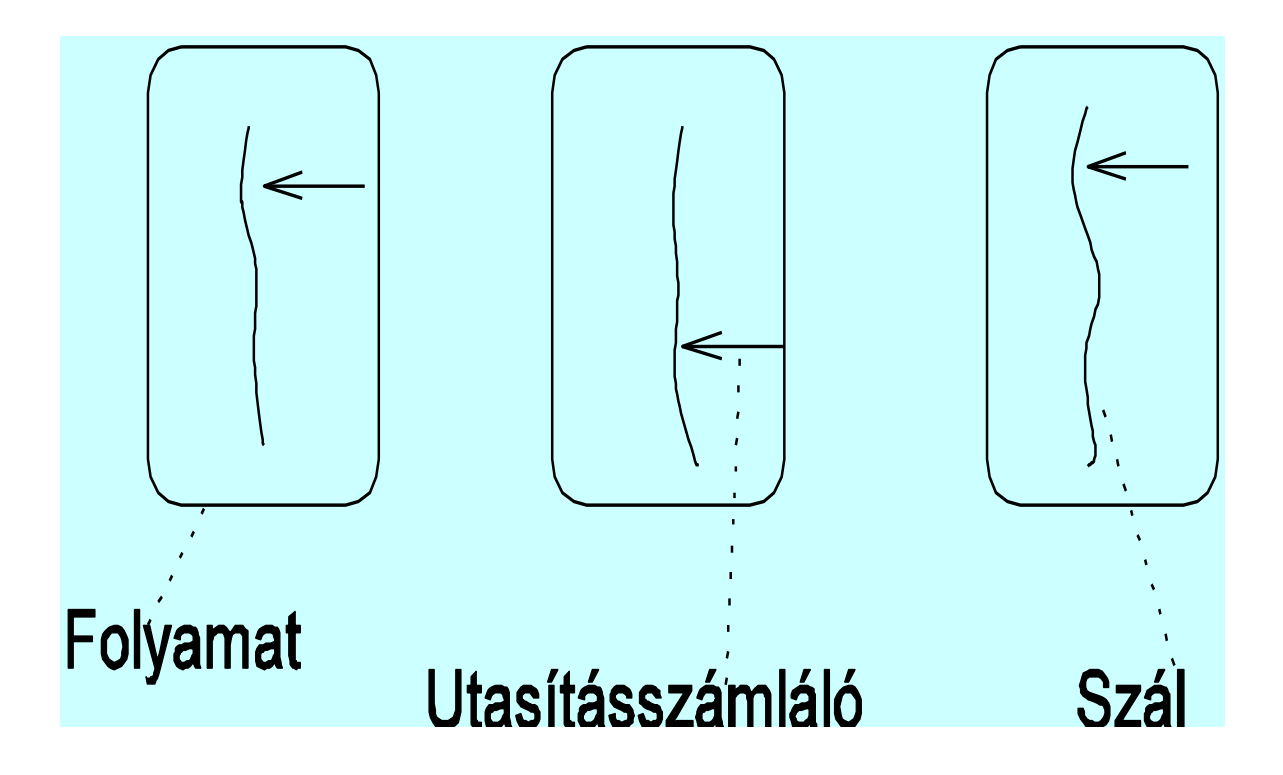

• A mai operációs rendszerek képesek már több vezérlő szál kezelésére egy folyamatban is.

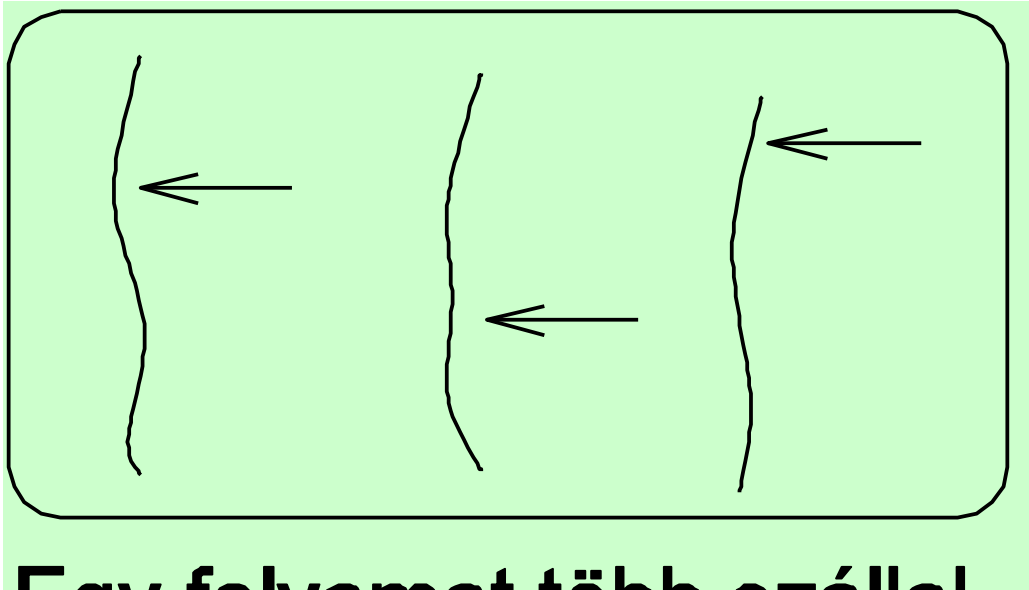

- Egy szál koncepcionálisan hasonlít egy folyamathoz.
- A különbség:
	- a folyamat kernel szintű fogalom, ezért minden egyede speciális adatokkal rendelkezik, mint pl. virtuális memória, fájlleíró, UID, GID, PID (User IDentification number, Group ID, Process ID), stb.
	- Más folyamatok csak rendszerhívásokon keresztül férnek hozzá a folyamat adataihoz, állapotához.
	- A folyamatleíró struktúra minden része a kernelben van, így a felhasználói program nem tudja elérni azt.
	- A program eljárásai, függvényei viszont a felhasználói területen vannak, így közvetlenül elérhetőek.
- A szál felhasználói szintű fogalom
	- A szálleíróstruktúra is a felhasználói területen van, és ezért közvetlenül elérhető.
	- A szálak, mint programokat futtató taszkok, a folyamatokhoz hasonlóan rendelkeznek regiszter adatokkal (utasításszámláló - program counter, veremmutató - stack pointer, stb.) valamint állapotleíró adatokkal. Vagyis minden szálnak például saját veremterülete van.
	- A szálaknak ugyanúgy lehet futó, kész és blokkolt állapota.
	- Egy folyamat minden szála osztozik az erőforrásokon, azaz ugyanazon memória területet látja, ugyanazokat a műveleteket és adatokat használja mindegyik szál. Ha egy szál megváltoztat egy folyamat szintű adatot, akkor a folyamat összes szála érzékelni fogja ezt az adat legközelebbi hozzáférésekor. (Ha egy szál megnyit egy fájlt olvasásra, akkor a többi szál is olvashatja ugyanazt a fájlt.)
- **A processzek közötti kapcsolatok formái:**
	- Kommunikáció **- ez a processzek közötti adatcserét jelenti, A kommunikáció során egy folyamat hozzáfér egy másik, vele párhuzamosan futó folyamat által szolgáltatott információhoz.**
		- **Történhet:** 
			- **osztott változók használatával - a program változóinak egy része (esetleg minden változó) hozzáférhető egyszerre több folyamat számára. Ekkor két párhuzamos folyamat úgy kommunikálhat, hogy az egyik beírja az átadni kívánt információt egy változóba, a másik folyamat pedig kiolvassa onnan. Nagyon fontos a folyamatok összehangolása, mivel ha két folyamat például egyidőben ír ugyanarra a memóriaterületre (ugyanabba a változóba,) a kapott eredmény határozatlan érték lesz…**
- **A processzek közötti kapcsolatok formái:**
	- Kommunikáció (folyt.)
		- **explicit üzenetküldéssel - az egyik folyamat üzenetet küld a másik folyamatnak.**
			- **Az üzenetküldés lehet aszinkron vagy szinkron.**
			- **aszinkron kommunikáció: ha egy folyamat üzenetet küld, akkor nem várja meg, hogy a másik folyamat fogadja az adott üzenetet, a küldő folyamat végrehajtása csak az üzenet elküldésének idejére függesztődik fel.**
			- **szinkron kommunikáció (randevú): ha egy folyamat kommunikálni akar egy másik folyamattal, akkor végrehajtása felfüggesztődik addig, amíg a megszólított folyamat alkalmas nem lesz az üzenetvételre. A két folyamat csak a kommunikáció befejeztével futhat tovább.**
- **A processzek közötti kapcsolatok formái:**
	- szinkronizáció **-** az egyik processz vezérlését kapcsolatba hozza a másik processz vezérlésével - ha pl. p a P processz egy végrehajtási pontja és q egy Q processzé, akkor szinkronizációt használunk arra, hogy megszorításokat tehessünk arra, hogyan éri el P p-t és Q q-t.
		- A folyamatok összehangolásánál több olyan egyedi probléma is felmerülhet, amelyek elkerülésére a konkrét megvalósításkor figyelnünk kell. Az egyik ilyen a holtpont (deadlock) problémája. A holtpont –leegyszerűsítve - olyan állapot, melynél a folyamatok körkörösen egymásra várakoznak, és egyik sem tud tovább haladni.

### **A processzek viselkedésük alapján lehetnek:**

- **egymástól függetlenek (independent),**
- **egymással versengők (competing) többen szeretnének megszerezni egy adott erőforrást, amit csak kizárólagos módon lehet használni - pl. repülőgépen egy adott járat adott ülőhelye, egy adott nyomtató, stb. - kölcsönös kizárás kell, szinkronizáció**
- **egymással együttműködők (cooperating) amikor ugyanazon probléma különböző részein dolgoznak**

with Text\_IO; use Text\_IO; procedure A is task T; task body T is begin loop Put("T"); end loop ; end T; begin loop Put("A"); end loop ; end A;  $14$ 

```
with Text IO; use Text IO;
procedure A is
      task T;
      task body T is
      begin
          loop
                    Put("T"); delay 0.0; 
   end loop
;
      end T;
begin
      loop
             Put("A"); delay 0.0;
       end loop
;
end A;
```
- A **multiprogramozott** rendszer szekvenciális programok halmazának tekinthető, amelyek üzenetek és szinkronizációs jelek segítségével együttműködnek egymással, és ugyanazon korlátozott számú erőforrásért versenyeznek.
- A multiprocesszoros gépek megjelenése több kérdést vetett fel. Ezek közül az egyik a **közös tár** használata, amikor is a párhuzamos folyamatok a közös (osztott) változókon keresztül kommunikálnak. Az olyan rendszert, amelyik a konkurens programozást így valósítja meg, **osztott**  rendszernek nevezzük.

• **Kritikus szakasz:**

 **egy multiprogramozott rendszerben különböző programok közös adatterületet használhatnak. A végrehajtás alatt vannak olyan szakaszok, amikor módosítják vagy vizsgálják a közös adatterület elemét. Ezek a szakaszok a "kritikus szakasz"-ok. Megköveteljük, hogy**

- **a kritikus szakasz végrehajtása véges idő alatt befejeződjön,**
- **egy program, ha akar, mindig véges idő alatt beléphessen a kritikus szakaszába,**
- **ha egy processz kritikus szakaszon kívül leáll, az ne befolyásolja a többi processzt***.*
- **Kölcsönös kizárás**: annak biztosítása, hogy egyidejűleg csak egy program lehessen kritikus szakaszban.
- **Erőforrás**: A rendszer valamely alkotórésze, amelyből véges mennyiségű van csak, és több processz akarhatja egyidejűleg használni.

## Kommunikációs modellek

### **I. Szinkron kommunikáció (randevú):**

- ha egy folyamat kommunikálni akar egy másikkal, akkor végrehajtása felfüggesztődik addig, amíg a szólított folyamat hajlandó nem lesz a randevúra. A randevút kérő folyamat csak a randevú kódjának lefutása után futhat tovább. A randevú előnye az aszinkron kommunikációval szemben: az információ áramlása kétirányú lehet.
	- Ezt a kommunikációs modellt használja pl. az Ada nyelv.

Randevú az Adában

- Taszkok szinkronizációjához és kommunikációjához használható
- Belépési pont (**entry**) definiálható az egyik taszkban, amihez az **accept** utasítással kódot rendelünk
- A másik taszkban meghívhatjuk a belépési pontot
- A belépési pontok is "callable unit"-ok, mint az alprogramok

**task HF is entry Bead; end HF; task body HF is begin accept Bead; end HF;**

**task Diák; task body Diák is begin HF.Bead; end Diák;**

#### Aszimmetrikus

- Megkülönböztetjük a hívót és a hívottat – diák és HF
- Egész másként működik a két fél
- Szintaxisban is kimutatható a különbség
- A hívó ismeri a hívottat, de fordítva nem
- A "hívó" és a "hívott" csak szerepek, amik egy randevúra vonatkoznak, nem egy egész taszkra
	- ugyanaz a taszk az egyik randevúban lehet hívó és a másikban hívott

### Szinkron:

- A randevú akkor jön létre, amikor mindketten akarják
- Bevárják egymást a folyamatok az információcseréhez
- Az aszinkron kommunikációt le kell programozni, ha szükség van rá

Pont-pont kapcsolat

• Egy randevúban mindig két taszk vesz részt

Az **accept** törzse:

- Az **accept**-nek törzse is lehet, ez egy utasítássorozat
- A randevú az accept utasítás végrehajtásából áll
- Ez alatt a két taszk együtt van
- A **fogadó** taszk hajtja végre az **accept**-et

**task HF is entry Bead; end HF; task body HF is begin accept Bead do ... end Bead; end HF;**

> **task Diák; task body Diák is begin HF.Bead; end Diák;**

### Kommunikáció:

- A randevúban információt cserélhetnek a taszkok
- Paramétereket használunk erre a célra
- Az **entry** specifikációja formális paramétereket is tartalmazhat
- A kommunikáció kétirányú lehet, pl. Adában a paraméterek módja szerint (**in**, **out**, **in out**)
- Az alprogramok hívására hasonlít a mechanizmus

task Tároló is entry Betesz( C: in Character ); entry Kivesz( C: out Character ); end Tároló;

Ez a specifikációja

task body Tároló is Ch: Character; begin loop accept Betesz( C: in Character ) do  $Ch := C;$ end Betesz; accept Kivesz( C: out Character ) do  $C := Ch$ ; end Kivesz; end loop; end Tároló;

```
Ch: Character;
begin
      ...
      Get(Ch);
      Tároló.Betesz(Ch);
      ...
      Tároló.Kivesz(Ch);
      Put(Ch);
      ...
end;
```
### **II. Aszinkron kommunikáció üzenetekkel**

• ha egy folyamat üzenetet küld, akkor az üzenet a fogadó folyamatnál egy üzenetsorba kerül. A küldő folyamat végrehajtása csak az üzenet elküldésének idejére függesztődik fel. Az üzenet feldolgozásához a fogadó folyamatnak ki kell venni az üzenetsorából az üzenetet. Ilyen kommunikációs modellt valósít meg például a PVM-rendszer.

### Aszinkron kommunikáció Adában:

task A; task body A is Ch: Character; begin ... Get(Ch); Tároló.Betesz(Ch); ... end;

task B; task body B is Ch: Character; begin ... Tároló.Kivesz(Ch); Put(Ch); ... end;

Az A és a B taszk a Tároló-n keresztül aszinkron módon kommunikálnak.  $\frac{32}{2}$ 

• **Közös változók**: a folyamatok ugyanazt a memóriarészt látják. Ebből az a probléma adódhat, hogy két folyamat egy időben írja az adott erőforrást (pl. változót), ilyenkor az eredmény határozatlan érték lesz. Hasonló probléma merül fel egy írási és egy olvasási művelet összeakadásánál.

A párhuzamosság célja

- részben a gép erőforrásainak kihasználása,
- részben a különböző rendszerek működésének szimulálása,
- pl. gépjárműforgalom irányítása….
- Az utóbbi esetben a különböző
- kölcsönhatásokat próbálják modellezni.

# **Milyen nyelvi elemekre van szüksége egy programozási nyelvnek a párhuzamosság támogatására?**

- Elsősorban a párhuzamosan elindított kód részeit leíró nyelvi elemekre (task, szál, folyamat, process) és ezeknek a végrehajtását szolgáló leírásra, módszerre.
- Egy folyamat most éppen végrehajtható-e?

• **Kommunikáció: Osztott adatok esetén kölcsönös kizárást garantáló eszközök.** 

 **Két fő irányzat:** 

**1. nyelvi mechanizmus az adatok védésére (pl. szemaforok, monitorok).** 

**2. a folyamatok üzenetek révén kommunikálnak az üzenetek eljáráshívásnak felelnek meg, a megosztott adatok pedig az átadott paraméterek**

- **Konkurens részek szinkronizálására megfelelő eszközök**
- **A prioritások meghatározása**
- **Késleltetések, időzítések kezelése**
#### A gyakrabban használt nyelvi elemek meghatározása

#### • **Szemafor**

**A szemafort, mint típust, Dijkstra vezette be egy 1968-as művében; a szemafor egy egész értékű számláló, és a hozzá tartozó várakozási sor.** 

**Egy inicializált szemafornak két megengedett művelete van:** 

P = passeren (áthaladni)

V = vrijmaken (szabaddá tenni)

**A p --** wait**, a v --** signal.

**A műveletek szemantikája az alábbi módon van definiálva: S: semaphore;**

**wait(S) : Ha S>0, akkor S:=S-1, különben a folyamat blokkolódik, és a szemaforhoz tartozó várakozási sorba kerül mindaddig, amíg valaki fel nem ébreszti (azaz rá vagyunk utalva a többi folyamatra).** 

**signal(S) : Ha van várakozó folyamat az S-hez tartozó várakozási sorban, akkor felébreszti, különben S:=S+1** <sup>37</sup> task Szemafor is entry P; entry V; end Szemafor;

task body Szemafor is begin

loop

accept P; accept V; end loop; end Szemafor;

... -- kritikus szakasz előtti -- utasítások **Szemafor.P;** -- megvárjuk, -- amíg beenged ... -- kritikus szakasz utasításai **Szemafor.V;** ... -- kritikus szakaszok közötti

-- utasítások

#### **Szemafor.P;**

...-- kritikus szakasz utasításai **Szemafor.V;**

... -- kritikus szakasz utáni -- utasítások

# Általánosított szemafor

task type Szemafor ( Max: Positive := 1 ) is entry P; entry V; end Szemafor;

• Legfeljebb Max számú folyamat tartózkodhat egy kritikus szakaszában

```
Általánosított szemafor
                    megvalósítása
task body Szemafor is
      N: Natural := Max;
begin
      loop
            select
                  when N > 0 => accept P; N := N-1;
            or
                  accept V; N := N+1;
            or
                  terminate;
            end select;
      end loop;
end Szemafor;
```
#### • *Monitor*

**A monitor a folyamatok szinkronizálására használt eszköz és az osztott adatokról ad információt.** 

**Szerkezete:** 

monitor név

begin

lokális adatok;

eljárások;

lokális adatok értékadásai;

end név.

**A monitor biztosítja, hogy csak egy folyamat hajthat végre egy monitor-eljárást egy adott időben. Mielőtt egy másik folyamat belép a monitorba, az előzőnek véget kell érnie. Sok nyelvben megtalálható a monitor, mint könyvtári osztály.**

```
Csak egy taszk írhat ki egyszerre
task Kizáró is
      entry Kiír( Str: String );
end Kizáró;
task body Kizáró is
begin
      loop
            accept Kiír(Str: String) do
                   Text IO.Put Line(Str); -- védi
            end Kiír;
      end loop;
```
end Kizáró;

**protected Védett is procedure Kiír ( ... ); end Védett;**

**protected body Védett is procedure Kiír ( ... ) is ... end; end Védett;**

#### **Védett.Kiír(...);**

#### **Lehetséges nyelvi elemek még:**

- **A cobegin-coend a párhuzamos folyamat kezdeti, illetve végpontját jelöli. Ugyanilyen nyelvi elem a parbegin-parend is.**
- **A select feltételhez kötött párhuzamos indítást valósít meg.**
- **A wait késleltet egy folyamatot.**
- **A fork egy párhuzamos folyamat elindítását váltja ki.**
- **A join újra egyesíti a párhuzamos folyamatokat.**
- **A quit befejez egy processzt***.*

### A **select** utasítás

- A hívóban is és a hívottban is szerepelhet lehetséges magatartásformák támogatása
- A randevúk szervezéséhez segítség
	- Többágú hívásfogadás
	- Feltételhez kötött hívásfogadás
	- Időhöz kötött hívásfogadás
	- Feltételes hívásfogadás
	- Termináltatás
	- Időhöz kötött hívás
	- Feltételes hívás

hívott

#### Többágú hívásfogadás **select accept E1 do ... end E1; or accept E2; or accept E3( P: Integer ) do ... end E3; end select;**

- A hívott választ egy hívót valamelyik várakozási sorból
- Ha mindegyik üres, vár az első hívóra: bármelyik randevúra hajlandó

### Több műveletes monitor

```
task body Monitor is
      Adat: Típus; ...
begin
      loop
             select
                    accept Művelet 1( ... ) do ... end;
             or
                    accept Művelet_2( ... ) do ... end;
              ... 
             end select;
      end loop;
end;
```
# Végtelen taszk

- Az előző taszk végtelen ciklusban szolgálja ki az igényeket
- Sosem ér véget
- A szülője sem ér véget soha
- Az egész program "végtelen sokáig" fut
- Ha már senki sem akarja használni a monitort, akár le is állhatna...

### Termináltatás

- A **select** egyik ága lehet **terminate** utasítás
- Ez azt jelenti, amit az előbb mondtunk – ha már senki nem akarja használni, akkor termináljon
- Akkor "választódik ki" a terminate ág, ha már soha többet nem jöhet hívás az alternatívákra

### A **terminate** használata

```
select
      accept E1;
or
      accept E2( ... ) do ... end;
or
      accept E3 do ... end;
or
      terminate;
end select;
```
task body Monitor is Adat: Típus; ... begin loop select accept Művelet\_1( ... ) do ... end; or accept Művelet\_2( ... ) do ... end; ... or terminate; end select; end loop; end;

# Feltételhez kötött hívásfogadás

- A select egyes ágaihoz feltétel is rendelhető
- Az az ág csak akkor választódhat ki, ha a feltétel igaz

select accept E1 do ... end; or

```
when Feltétel => accept E2 do ... end;
```
...

end select;

# A feltétel használata

- A select utasítás végrehajtása az ágak feltételeinek kiértékelésével kezdődik
- Zárt egy ág, ha a feltétele hamisnak bizonyul ebben a lépésben
- A többi ágat nyitottnak nevezzük
- A nyitott ágak közül nem-determinisztikusan választunk egy olyat, amihez van várakozó hívó
- Ha ilyen nincs, akkor várunk arra, hogy valamelyik nyitott ágra beérkezzen egy hívás
- Ha már nem fog hívás beérkezni, és van terminate ág, akkor lehet terminálni (terminálási szabályok)
- *A feltételek csak egyszer értékelődnek ki*

# Időhöz kötött hívásfogadás

- Ha nem vár rám hívó egyik nyitott ágon sem, és nem is érkezik hívó egy megadott időkorláton belül, akkor hagyjuk az egészet a csudába...
- Tipikus alkalmazási területek
	- timeout-ok beépítése (pl. holtpont elkerülésére)
	- ha rendszeres időközönként kell csinálni valamit, de két ilyen között figyelni kell a többi taszkra is

select

#### accept E1;

or

or

# when Feltétel => accept E2 do ... end; delay 3.0;

end select;

```
loop
     select
           when Feltétel => accept E do ... end;
     or
           delay 3.0;
     end select;
end loop;
```
• Rendszeresen újra ellenőrzi a feltételt, hátha megváltozott (egy másik folyamat hatására)

# Feltételes hívásfogadás

- Ha most azonnal nem akar velem egy hívó sem randevúzni, akkor nem randevúzom. Nem várok hívóra, futok tovább...
- Tipikus alkalmazási területek
	- valamilyen számítás közben egy jelzés megérkezését ellenőrzöm
	- rendszeres időközönként randevúzni vagyok hajlandó, de egyébként valami mást csinálok
	- holtpont elkerülése (kiéheztetés veszélye mellett)

```
select
```

```
accept E1;
```
or

when Feltétel => accept E2 do ... end; **else** Csináljunk\_Valami\_Mást; end select;

• Ha minden nyitott ág várakozási sora üres, akkor csináljunk valami mást

```
select
```

```
accept E1;
```
or

```
when Feltétel => accept E2 do ... end;
else
     delay 3.0;
end select;
```
• Nem ugyanaz, mint az időhöz kötött hívásfogadás!

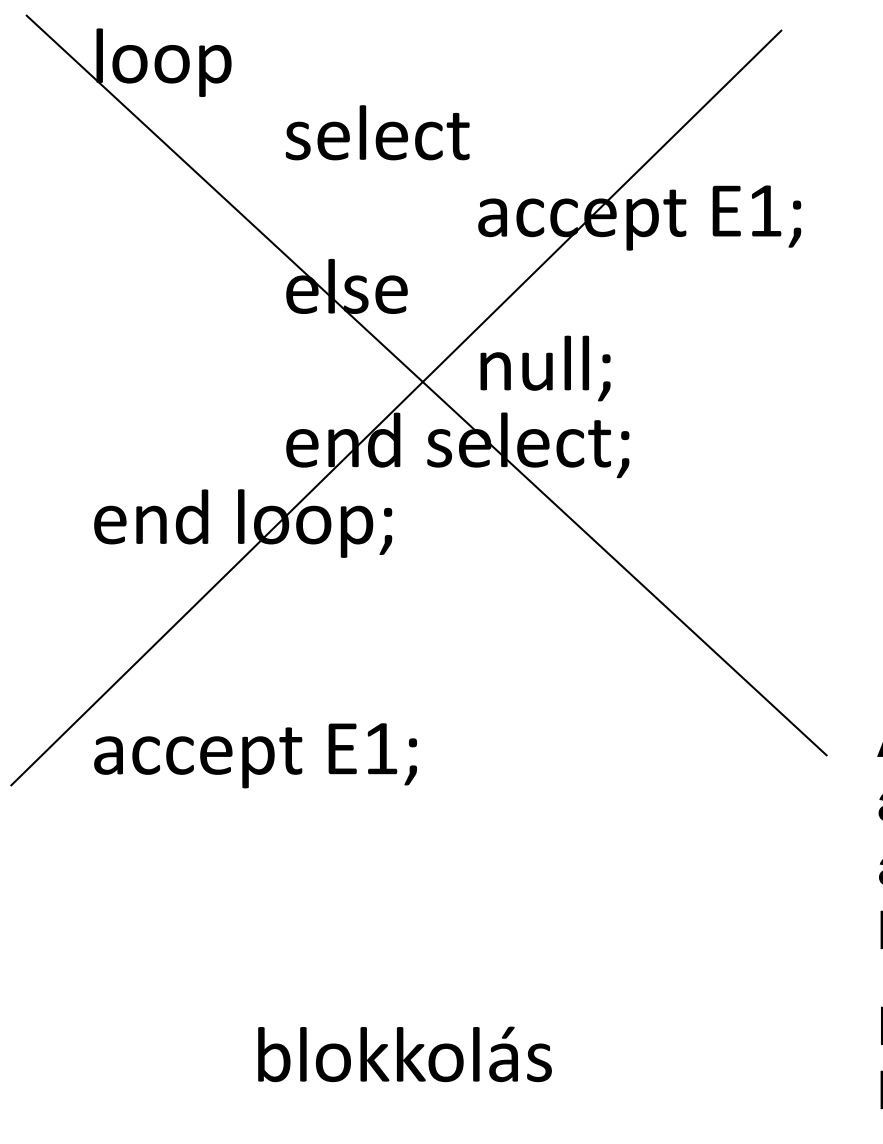

#### null; busy-waiting

**Amíg a szükséges helyzet elő nem áll, a folyamat dinamikusan várakozik, azaz folyamatosan vizsgálja, hogy a kívánt feltételek teljesülnek-e.** 

**Hátránya, hogy a folyamat várakozás közben foglalja a processzoridőt.** 

## Időhöz kötött hívás

- A hívóban szerepel "or delay" a select utasításban
- Ilyen select-ben csak két ág van
	- a hívás
	- és az időkorlát eddig vár a randevúra

select

```
Lány.Randi;
```
or

```
delay 3.0;
end select;
```
### Feltételes hívás

- A hívóban szerepel **else** ág a **select** utasításban
- Ilyen select-ben csak két ág van
	- a hívás
	- és az alternatív cselekvés

select

```
Lány.Randi;
```
else

Csináljunk\_Valami\_Mást; end select;

# **Író -olvasó probléma**

- többen olvashatnak
- egyszerre csak **egy** írhat

```
protected Változó is
  function Lekérdez return Adat;
  procedure Beállít (Új: in Adat);
private
  V: Adat;
end Változó;
```
**protected body Változó is function Lekérdez return Adat is begin return V; end Lekérdez; procedure Beállít (Új: in Adat ) is begin V := Új; end Beállít; end Változó;**

# **Micimackó**

with Text lo; use Text lo; procedure Micimac is task type Mehecske; task Mehkiralyno;

 task Micimacko is entry Megcsipodik; end Micimacko;

 task Kaptar is entry Mezetad(Falat: out Natural); end Kaptar;

```
task body Mehkiralyno is
Mehlarva: Natural := 10;
Mehkeszites: constant Duration := 1.0;
type Meh_Poi is access Mehecske;
Meh: Meh_Poi;
begin
   while Mehlarva > 0 loop
     delay Mehkeszites;
     Meh := new Mehecske;
     Mehlarva := Mehlarva-1;
 end loop;
end Mehkiralyno;
```
task body Mehecske is

Odarepul: constant Duration := 1.0;

begin

delay Odarepul;

Micimacko.Megcsipodik;

Put\_Line("Jol megcsiptem Micimackot!");

exception

```
 when Tasking_Error =>
```
Put Line("Hova tunt ez a Micimacko?");

end Mehecske;

```
task body Kaptar is
   Mez: Natural := 3;
   begin
   loop
      select
        accept Mezetad (Falat: out Natural) do
          if Mez > 0 then
           Mez := Mez-1;Falat := 1; else
           Falat := 0; end if;
        end Mezetad;
      or
        terminate;
      end select;
   end loop;
end Kaptar;
```
task body Micimacko is

```
Nyelem: constant Duration := 1.0;<br>Turelem: Natural := 10;
```
Turelem: Natural := 10;

Falat: Natural;

Elfogyott: Boolean := False;

Nincs\_Tobb\_Csipes: Boolean;

begin

while (not Elfogyott) and then (Turelem>0) loop

Kaptar.Mezetad(Falat);

if Falat=0 then

Put\_Line("Nincs több mézecske?");

Elfogyott := True; exit;

else

Turelem := Turelem+Falat;

 Put\_Line("Nyelem, nyelem, jaj de finom"); end if;

end Megcsipodik;<br>Nincs\_Tobb\_Csipes := False; select accept Megcsipodik do Turelem := Turelem-1; end Megcsipodik; while (not Nincs\_Tobb\_Csipes) and then (Turelem>0)loop select accept Megcsipodik do Turelem := Turelem-1; end Megcsipodik; else Nincs\_Tobb\_Csipes := True; end select; end loop; or delay Nyelem; end select; end loop; if Turelem=0 then Put Line("Na, meguntam a méheket..."); end if; end Micimacko;

#### begin --- itt indulnak a taszkok null; end Micimac;

#### A párhuzamos programozási nyelvek osztályozása és jellemzése

- **Statikus párhuzamosságot támogató nyelveknél (pl. Concurrent Pascal) csak a program legkülső szintjén definiálhatók folyamatok, melyek implicit módon jönnek létre. A folyamatok száma állandó, és fordítási időben meghatározható.**
- **Fél statikus nyelvek esetén folyamatok bármely szinten definiálhatóak, és ezek a megfelelő programszint elérésekor implicit módon jönnek létre. A folyamatok száma ugyan változik a futás során, de fordítási időben felső korlát adható az egyidejűleg futó folyamatok számára (pl. Eiffel, Ada).**
- **Dinamikus párhuzamosságot támogató nyelvek esetében folyamatok a program bármely szintjén definiálhatóak és explicit módon bármikor létrehozhatóak. A folyamatok száma csak futási időben mérhető (pl. Modula-3, Java, C#).**

#### **Másik osztályozás:vezérlési modellek**

- **"Control driven" típusú vezérlés esetén az elindított folyamatok ellenőrzése fork, join, wait parancsokkal történik. Ez egy központosított ellenőrzés, mivel a folyamatok közös memóriarésszel dolgoznak.**
- A, data driven computation" modellben a folyamatok **közvetlen módon kommunikálnak, közös memória használata nélkül. A végrehajtási sorrend az adatok közötti összefüggésen alapul.**
- A, demand driven computation" modellben a folyamatok **akkor kerülnek végrehajtásra, amikor ezt egy másik folyamat kifejezetten kéri, a vezérlést mindig a kérések határozzák meg. Például: Parlog, Concurrent Prolog, GHC.**
### **Ezeknek a modelleknek megfelel egy-egy programozási nyelvosztály.**

- **Az ellenőrzéssel vezérelt nyelvek csoportja lehet: szinkron vagy aszinkron programozási nyelv.**
	- **A szinkron nyelvek esetében a folyamatok ugyanolyan típusú műveleteket hajtanak végre ugyanolyan típusú adatcsomagokra. Ezeket a többprocesszoros gépek programozási nyelveiként említik.**

 **Ide sorolhatók pl. a különböző Fortran verziók.**

Az aszinkron nyelveket konkurens és osztott programozásra használják. Ezeket három nagy csoportba sorolhatjuk:

- Eljárás orientált nyelvek: a folyamatok közötti kommunikáció az osztott változók segítségével történik. (Például: Concurrent Pascal, Pascal Pluss, Modula-2, Ada.)
- Üzenetküldés orientált nyelvek: a kommunikálás send-receive típusú utasításokkal történik. (Például: Occam, Ada, CSP.)
- Művelet orientált nyelvek: az előbbiek kombinációi. (Például: StarMod, Ada.)

### Szinkron párhuzamos programozás

**Ez a típusú programozás a tömbök és mátrixok feldolgozását valósítja meg a párhuzamos architektúrájú gépeken. A gépek vektor vagy mátrix processzoros gépek, melyek azonosan strukturált és ugyanolyan természetű adatokkal dolgoznak. A processzek közötti kommunikáció csak az ezek közötti adatcserére szorul, így itt nem merül fel a szinkronizálás és a kölcsönös kizárás problémája.**

#### **Csoportosításuk:**

- **A különböző Fortran verziók (IV Fortran, CFT, Cyber Fortran) a DO ciklusból próbálják kiszűrni a párhuzamosítható utasításokat, így ezek automatikusan derítik ki a párhuzamosságot. Előnye az, hogy nagyon sok programot lehet újrahasznosítani, de ugyanakkor a forráskód átstrukturálását is kéri, ami viszont hátrány.**
- **A párhuzamosság direkt megadásánál (CFD és DAF Fortran) már szükséges a párhuzamos számítógép szerkezetének ismerete, ezért az ilyen nyelvek szintaktikája és szemantikája elő kell segítse a gép architektúrájának kihasználását. A feladat párhuzamos megoldása nem mindig egyezik a gép által nyújtott párhuzamossággal. Ezért gyakran át kell szervezni az adatstruktúrákat és a programok nem lesznek hordozható programok.**
- **A szinkron nyelvek harmadik csoportjába sorolhatjuk azokat, amelyek a párhuzamosságot már a gép architektúrájától függetlenül próbálják megvalósítani.**
- *Osztott változókkal rendelkező nyelvek***: Ada, Pascal Plus, Concurrent Pascal, Modula-2.**
- *Üzenetküldéssel, osztott memóriával rendelkező nyelvek***: Ada, CSP, Occam.**
- *Nem kifejezetten párhuzamos nyelvek, amelyek azonban rendelkeznek osztott memóriával***: Pure Lisp, Val, Loral, Dataflow, Lucid adat-folyam nyelvek.**
- *Objektum-orientált párhuzamos nyelvek* **(pl. Emerald, Pool).**

### *Osztott változókkal rendelkező nyelvek*

- Concurrent Pascal
- **A processz, monitor és osztály fogalmaival dolgozik, valamint a delay és continue utasításokkal és a queue várakozási sor típussal. A processz szekvenciális program, mely egy időben futtatható más processzel. A monitor a processzek között osztott változók egységbezárása, az osztály pedig absztrakt adattípus. Az osztály példánya egy processzhez vagy monitorhoz csatolható. A monitor biztosítja adatainak a védelmét, a monitor eljárásai pedig egy várakozási sorban állnak, egy adott pillanatban csak 1 eljárás futtatható. A monitor egy eljárása felfüggeszthető a delay-vel vagy folytatható a continue-val, az inicializálás pedig init-tel történik.**

• Modula-2

 **A processzek fogalmára épít. A processzek közötti kommunikáció kétféleképpen valósul meg: osztott változókkal, melyeket a monitorok tartalmaznak és jelek segítségével.**

**A jelek a processz modulokból vannak exportálva. Ezeket szinkronizálásra használják, ezek nem tartalmaznak adatot. Egy processz küldhet jeleket (send) vagy pedig várhat jeleket (wait) egy másik processztől. A jelek abban különböznek a szemaforoktól, hogy egy olyan jel, amelyet egy processz sem vár, nulla műveletnek számít. A korutinok a kvázipárhuzamosság szimulálására alkalmasak. A korutinok párhuzamosan futó** 

**folyamatok, ezek egymást aktiválják. Amikor az egyik folyamat újból aktív lesz, akkor onnan folytatódik ahol az előző vezérléscserénél megszakadt.**

• Modula-3

**A Modula-3 -ban a folyamatok szálak, amelyek közös memóriaterületen kommunikálnak.** 

- **A párhuzamosság eszközei a Thread modulban találhatók (Fork, Join).**
- **A kölcsönös kizárást a LOCK parancs valósítja meg.**

### *Üzenetküldéssel, osztott memóriával rendelkező nyelvek*

- *Ezeknél a nyelveknél a következőket vizsgáljuk***:** 
	- **Hogyan határozza meg a nyelv a processzeket, a szinkronizálást?**
	- **Milyen az üzenetek szerkezete és küldése?**
	- **Hogyan kezeli az esetleges kommunikációs hibákat?**
- Simula-67
	- **A Simula-67 nyelvben a korutin valamilyen osztályba tartozó objektum, amely azonos vagy más osztályba tartozó objektumokkal működik együtt. A létrehozott objektum (korutin) alárendeltségi viszonyban van azzal az objektummal, ami létrehozta.**
	- **A létrehozott objektum a detach utasítással adhatja vissza a vezérlést a létrehozó objektumnak.**
	- **A létrehozó objektum a call(X) utasítással aktivizálhatja újra a leválasztott objektumot.**
	- **Az egyik korutinból (objektumból) a vezérlést a resume(X) utasítás segítségével adhatjuk át az X korutinnak (objektumnak).**
	- **A vezérlés visszakapásakor az objektumok végrehajtása ott folytatódik, ahol a legutóbbi vezérlésátadáskor megszakadt.**

**Egy korutin objektum élettartalma a következő:** 

- **A generálódásakor az objektum elkezdi végrehajtani a törzsében található utasításokat. Az objektum ilyenkor működő állapotban van, és a generátorhoz (az objektumhoz, ami létrehozta) hozzárendeltnek nevezzük.**
- **A korutin egy detach utasítással lemondhat a futásról a generátor javára, ilyenkor az objektumot leválasztottnak, de még nem lezártnak nevezzük.**
- **Az objektum egy resume(X) utasítással egy másik korutin javára mond le a vezérlésről.**
- **Az objektum újra vezérlést kaphat egy rá vonatkozó call(X) (a generátortól) vagy egy resume(X) (egy "testvér-folyamattól") utasítás hatására.**
- **Az objektum futása befejeződik, ha a törzsének végrehajtása elérte a befejező end kulcsszót. Ilyenkor az objektum futását sem call sem resume utasítással nem lehet felújítani. Az objektum azonban továbbra is létezik, tagváltozói elérhetőek, műveleteit meg lehet hívni.**

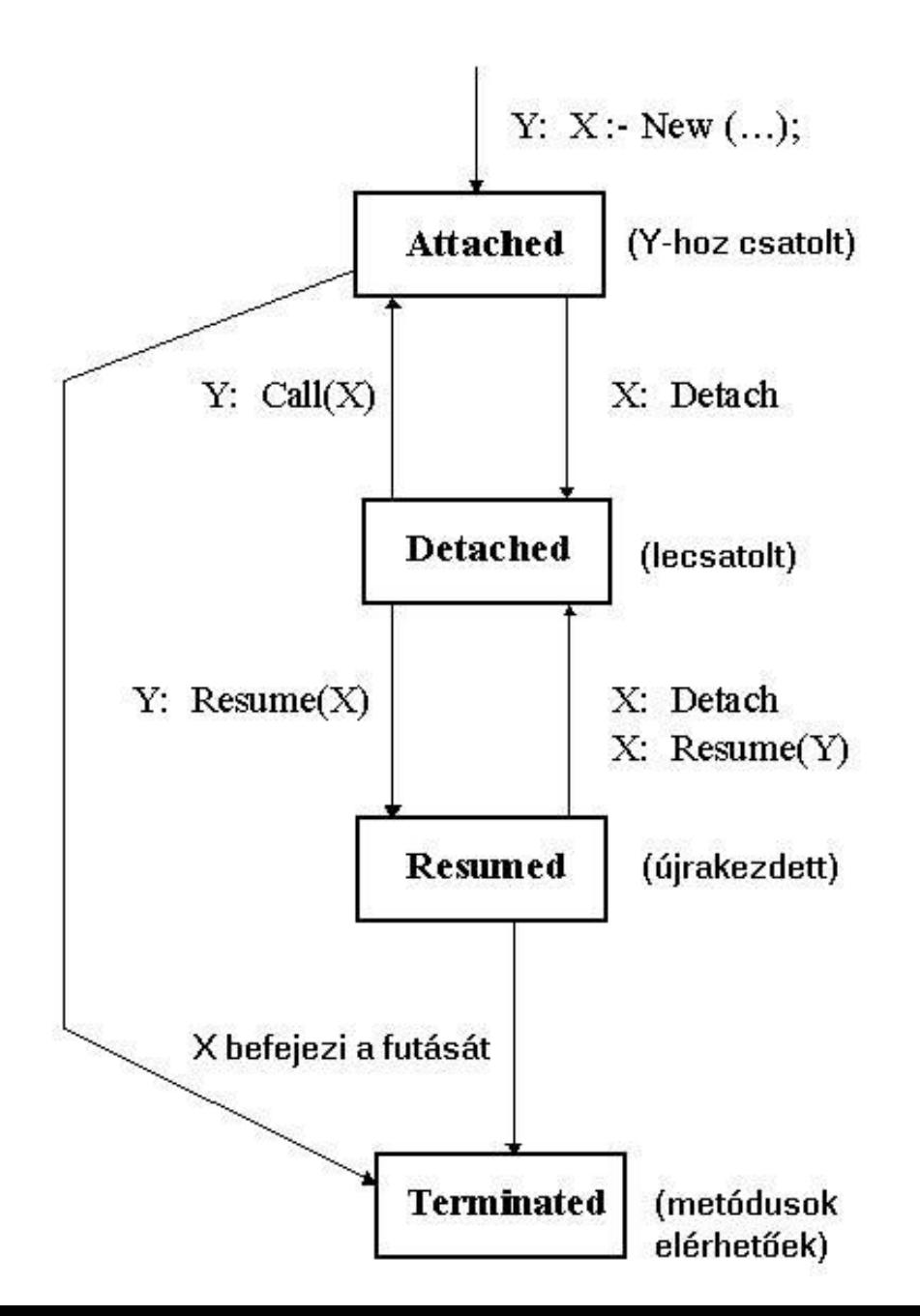

**Lua** - lehetővé teszi több végrehajtási szálon működő programok írását.

A Lua *thread* típusa nem keverendő össze az operációs rendszerek szál fogalmával. Egy Lua-beli *thread* akkor is párhuzamos működést szimulál, ha az adott rendszer nem támogatja a párhuzamos működést.

#### **Korutinok**

- Luában úgynevezett korutinok segítségével érhetünk el több végrehajtási szálon való működést. A korutinokon végezhető műveletek az (újra)meghívás, illetve a felfüggesztés, amikor a vezérlés visszaadódik a korutin meghívójának, így könnyebb követni egy program futását.
- Három alapvető művelet: *create*, *resume*, *yield* egy globális táblában vannak elhelyezve (*table coroutine*).
- A *coroutine.create* utasítás létrehoz egy új korutint és lefoglal számára egy saját stacket a futtatásához. Paraméterként egy függvényt kap, ami a korutin törzsét tartalmazza, és egy korutinra mutató referenciát ad vissza - még nem indítja el! A korutin kezdetben *suspended*, azaz felfüggesztett állapotba kerül és a *continuation pointja* (ahonnan folytatni kell) a törzsének első utasítására áll. Gyakran a *coroutine.create* paramétere egy név nélküli (lambda) függvény: co = coroutine.create(function() ... end)

Lua korutinokat értékül adhatunk változóknak, átadhatjuk őket paraméterként és vissza lehet adni őket eredményként. Explicit művelet nincsen korutinok törlésére - szemétgyűjtés van.

- A *coroutine.resume* függvény aktiválja a korutint és első kötelező paramétereként egy referenciát kap az aktiválandó korutinra. Ekkor a korutin futni kezd az eltárolt *continuation pointnál*, amíg fel nem függesztődik újra vagy nem terminál. Akármelyik következik be, a vezérlés a korutin meghívási pontjához kerül vissza.
- Korutin felfüggesztésére a *coroutine.yield* szolgál. Meghívásakor a korutin futási állapota elmentődik. A legközelebb, amikor a korutin aktiválódik, az elmentett állapotból folytatódik a futása.
- Egy korutin terminál, ha a main függvénye *return* utasításhoz érkezik. Ebben az esetben halott állapotba kerül és nem aktiválható újra. Ugyancsak terminál egy korutin, ha hiba lép fel a futása során. Normális teminálás esetén a *coroutine.resume true-t* ad vissza, illetve minden értéket amit a korutin *main* függvénye visszaad. Hiba esetén *false* és egy hibaüzenetet.
- *A coroutine.wrap* is egy új korutint hoz létre, azonban egy korutin referencia helyett, egy függvényt ad vissza, ami folytatja a korutint. Ennek a függvénynek átadott minden paraméter továbbadódik extra paraméterként a *resume-nak*. Ugyanígy a függvény visszaad minden értéket, amit a resume visszaad. (Nem kapja el a hibákat.)
- Korutin és a hívója közti adatcsere pl.:
- co = coroutine.wrap(function(a)

```
local c = coroutine.yield(a+2) return c * 2
```
end)

- Amikor a korutin aktiválódik, a meghívásnál átadott minden extra argumentum átadódik a korutin main függvényének.
- Pl, ha így hívjuk meg a korutint: b = co (20) "a" értéke 20 lesz.
- Amikor felfüggesztődik, minden, a *yieldnek* átadott argumentum a hívónak adódik. Így a korutin eredménye 22 (a+2).
- Amikor újra aktiválódik, minden extra argumentum átadódik a *yieldnek*.
- Pl. d = co(b+1) hatására a lokális c változó értéke 23 lesz (b+1)
- Végül, ha egy korutin terminál, minden érték amit a *main* függvénye visszaad, az utolsó meghívási ponthoz kerül. Ez az eredmény 46 (c\*2) adódik d-nek .
- Ada
- **Egy Ada programban egy folyamatot egy task-objektum reprezentál.**
- **A taskok rendelkezhetnek belépési (entry) pontokkal. Ezek hívhatóak egy másik taszkból.**
- **A taszknak van egy törzse, ez írja le azt a tevékenységet, amelyet a folyamat végez. A törzsben minden entry-hez tartozik egy accept utasítás, amikor itt tart a törzs végrehajtása, akkor hajlandó elfogadni egy másik taszk hívását erre a randevúra. A kommunikáció szinkron, a hívó folyamat a randevú elfogadásáig és az accept utasítás végéig felfüggesztődik. Az entrynek lehetnek paraméterei (in, out vagy in out típusúak is). Ha egy task meghívja egy másik taszk entry-pontját, akkor futása felfüggesztődik a randevú létrejöttéig és lekezeléséig.**

### • Ada

**Időhöz kötött entry-hívást is alkalmazhatunk, ekkor megadhatjuk azt, hogy a taszk maximum mennyi időt várjon a randevú elfogadására, ha a hívott taszk ennyi idő alatt nem válik fogadókésszé, akkor a hívó taszk végrehajtása folytatódik.** 

**Szelektív várakoztatás lehetősége a fogadó részéről - őrfeltételeket is megadhatunk.** 

**Protected objektumok a kölcsönös kizárás biztosítására.**

### *Korlátos buffer a példa a protected-re:*

protected type Korlátos\_Buffer ( Max: Positive ) is entry Betesz( X: in Elem ); entry Kivesz( X: out Elem ); private Adatok: Vektor(1..Max); Be, Ki: Positive := 1;

end Korlátos\_Buffer;

protected body Korlátos\_Buffer is entry Betesz( X: in Elem ) when Be-Ki < Max is begin

```
Adatok(Be) := X; Be := Be + 1;
 end Betesz;
```
 entry Kivesz( X: out Elem ) when Be-Ki > 0 is begin

```
X := Adatok(Ki); Ki := Ki + 1;
     if Ki > Max then
       Ki := Ki - Max; Be := Be - Max;
     end if;
   end Kivesz;
end Korlátos_Buffer;
```
• Algol-68

**Az Algol-68-ban a vesszővel elválasztott és begin end közé írt utasítások párhuzamosan futtathatók. A begin-end addig nem fejeződik be, amíg minden vessző közötti egység - párhuzamos klóz- véget nem ér.** 

**A szinkronizálásra Dijkstra szemaforokat vezettek be (sema). A szemaforok párhuzamos klózai elé ki kell tenni a par kulcsszót.**

**begin** 

```
sema mutex := level 1; 
    bool not finished := true; 
        # közösen használt puffer deklarációja #
    proc producer = void: 
        while not finished 
        do 
        down mutex
        # pufferbe egy elemet #
        up mutex
        od; 
    proc consumer = void: 
        while not finished 
        do 
        down mutex
        # pufferből egy elemet #
        up mutex
        od; 
    par (producer, consumer) ; 
end;
```
- Delphi
- **A TThread osztályból képzett alosztályok párhuzamosan végrehajthatók.**
- **A szinkronizálásra és a kommunikálásra a főosztályban létre kell hozni egy eljárást, amely a vezérlésért felelős, majd a synchronize(eljárás\_név) segítségével a párhuzamos alosztályok kommunikálását ellenőrizhetjük.**

- A TThread osztály legfontosabb (virtuális) absztrakt művelete az Execute() metódus, melyet minden leszármazottban felül kell definiálni. Ez tartalmazza a szál fő kódját.
- Szálat a Create konstruktor meghívásával hozhatunk létre, melynek egy Boolean paramétere van (CreateSuspended), mellyel azt adjuk meg, hogy a szál felfüggesztődjön (true), vagy a létrehozás után azonnal elinduljon (false).

**type** TMyThread = **class**(TThread) **protected procedure** Execute; **override**; **end**;

- meg kell adni az Execute törzsét … használata:
- thread:=TMyThread.Create(false);
- // el is indítjuk egyben

Szemafor:

**var** MySemaphore: TSemaphore;

// szemafor változó deklarálása

#### **begin**

...

MySemaphore := TSemaphore.Create(**nil**, 5, 5, '');

// 5 szál számára engedélyezzük az egyidejű használatot ... MySemaphore.Acquire;

//várakozás egy szemaforra (lefoglalás)

... // itt dolgozhatunk az osztott erőforráson

MySemaphore.Release; // szemafor elengedése

MySemaphore.Free; // szemafor megsemmisítése **end**; 97

- A szinkronizációs esemény egy olyan objektum, amelyet egy szál kiválthat, így jelezve egy másik szálnak, hogy folytathatja a tevékenységét.
- **type** TMyThread1 = **class**(TThread)
	- **protected procedure** Execute; **override**;

**end**;

 TMyThread2 = **class**(TThread)  **protected procedure** Execute; **override**; **end**;

**var** MyEvent: TEvent; // ez lesz az esemény Thread1: TMyThread1; Thread2: TMyThread2; **procedure** TMyThread1.Execute;

 **begin**

 ... MyEvent.SetEvent; //kiváltjuk az eseményt ...  **end**;

**procedure** TMyThread2.Execute;

 **begin** ...

```
 MyEvent.WaitFor(INFINITE); //várunk az eseményre
 ...
end;
```
- Java
	- **A Java nyelvben a folyamatok (szálak) leírására a**  *Thread* **osztályt használják, az osztály egy objektuma reprezentál egy folyamatot.**
	- **A folyamat törzse a run metódusban leírt kód.**
	- **Egy programban tetszőleges számú szálat indíthatunk. Ezeknek megadhatjuk a prioritását, felfüggeszthetjük, újraindíthatjuk, megállíthatjuk.**
	- **A szálakat szinkronizálhatjuk a join segítségével. A kommunikáció osztott változókon keresztül történik, a kölcsönös kizárás biztosítására a synchronized kulcsszó szolgál. Ha egy blokk vagy metódus synchronized akkor a hozzá csatolt monitor biztosítja a kölcsönös kizárást.**
	- *Runnable* **interfész megvalósítása kell, ha nem tud örökölni a Threadtől.**

```
class MyThread extends Thread { 
public void run() {
  System.out.println("Helló, ez itt a" + getName() + " Thread" );
 }
}
public class ExtendedThread {
  static public void main(String args[]) { 
      MyThread a, b; 
       a = new MyThread();b = new MyThread();
       a.start(); 
       b.start(); \}}
```

```
class MyThread implements Runnable { 
  public void run() { 
     System.out.println("Helló, ez itt a " + 
        Thread.currentThread().getName() + " Thread" ); 
 } 
 } 
public class RunnableThread { 
static public void main(String s[]) { 
   MyThread work2do; 
  Thread a, b; 
  work2do = new MyThread(); 
  a = new Thread(work2do); 
   b = new Thread(work2do); 
  a.start(); 
  b.start(); 
 } 
 }
```
### Szálak állapotai:

- Futó: a VM éppen ezt a szálat futtatja
- Kész (ready): futtatható, éppen áll, hogy egy másik szál futhasson
- Blokkolt: vár egy külső esemény bekövetkezésére (pl.  $I/O$
- Megszakított: a folyamatoknak jeleket küldhetünk, melyekre megállnak
- Halott: befejeződött a folyamat

#### Szálak állapotai

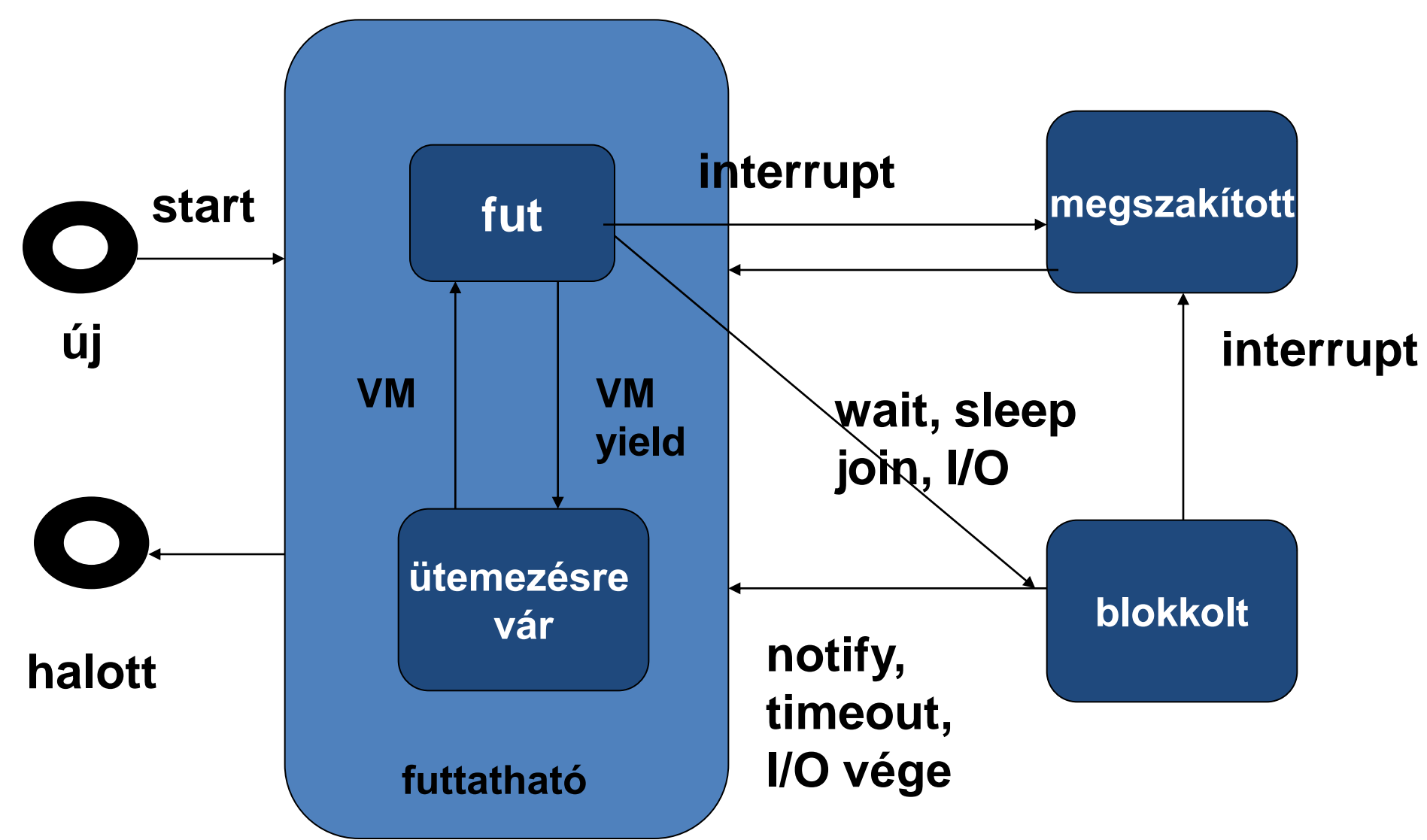

**// Runnable interfész alkalmazása Applet-ben:**

**import java.awt.\*;**

**public class Logo extends java.applet.Applet implements Runnable {**

```
 Image img; // kép handler
 Thread thd = null; // a szál
 int i = 0; // sor mutató
 int imgWidth; // kép szélesség
 int imgHeight; // kép magasság
 static String imgName; // kép file neve
```

```
 public void run() { // a Runnable run() metódusát megvalósítjuk
  Thread en = Thread.currentThread();
  if ((imgName = getParameter("imagefile")) == null) System.exit(-1);
  img = getImage(getCodeBase(), imgName); repaint();
  try {Thread.sleep(500);} catch (InterruptedException e){}
   imgWidth = img.getWidth(this); imgHeight = img.getHeight(this);
  if (img != null) {
    while (thd == en) {
     for (i=0; i<imgHeight; i+=4 ) {
      repaint(); try {Thread.sleep(100);} catch (InterruptedException e){}
    }
 }
 }
 } ….
```
**Lefordítjuk, majd egy külön html fájlba írjuk:**

**<html>**

**<title>Logo Applet külön szálban</title>**

**<body>**

**<hr>**

- **<applet code="Logo.class" height=200 width=300>**
- **<param name=imagefile value=javaLogo.gif>**
- **</applet>**
- **</body>**
- **</html>**
- Szálcsoportok is létrehozhatók a ThreadGroup segítségével – csoportszinten is kezelhetők a szálak
- Futásvezérlés:
	- Felfüggesztés újraindítás
		- volt: suspend() resume() pár, ezt ma már nem ajánlják – holtpontveszély (pl. egy szál zárol egy erőforrást, és felfüggesztik …)

#### **Javaslat:**

**segédváltozó és a wait() – notify() pár**

– Megszakítás – interrupt()

Appleteknél a stop() metódusban kell a felfüggesztést is elengedni, ill. a megszakítást meghívni.

– Leállítás

volt: stop() – nem biztonságos

 most: volatile Thread referencia, ami a futó szálra mutat, ha a szálat leállítják, ez null lesz, amit a run() vizsgál

- Szálak összekapcsolása join() szinkronizálásra megvárja, amíg a másik befejeződik (vagy egy adott ideig vár)
- Prioritások kezelése 10 szint, állítható
• Versengés

több szál szimultán szeretne ugyanahhoz az erőforráshoz hozzájutni:

synchronized blokk

– objektum- és osztályszinten

problémák: író/olvasó esetben

– egyszerre csak egy írhat és olvashat, bár elvben több is olvashatna

#### A synchronized kulcsszó

- Metódusok elé írhatjuk (de pl. interfészekben nem!)
- Kölcsönös kizárás arra a metódusra
- Kulcs (lock) + várakozási sor
	- A kulcs azé az objektumé, amelyiké a metódus
	- Ugyanaz a kulcs az összes szinkronizált metódusához
	- 1 Mielőtt egy szál beléphetne egy szinkronizált metódusba, meg kell szereznie a kulcsot
	- 2 Vár rá a várakozási sorban
	- 3 Kilépéskor visszaadja a kulcsot

## Szinkronizált blokkok

- A synchronized kulcsszó védhet blokk utasítást is
- Ilyenkor meg kell adni, hogy melyik objektum kulcsán szinkronizáljon

```
synchronized(obj){...}
```
- Sokszor úgy használjuk, hogy a monitor szemléletet megtörjük
- Nem az adat műveleteire biztosítjuk a kölcsönös kizárást, hanem az adathoz hozzáférni igyekvő kódba tesszük
- A kritikus szakasz utasításhoz hasonlít
- Létjogosultság: ha nem egy objektumban vannak azok az adatok, amelyekhez szerializált hozzáférést akarunk garantálni

## wait - notify

- Szignálokra hasonlít
- Egy feltétel teljesüléséig blokkolhatja magát egy szál
- A feltétel (potenciális) bekövetkezését jelezheti egy másik szál
- Alapfeladat: termelő fogyasztó (korlátos) bufferen keresztül kommunikálnak
	- egy termelő, egy fogyasztó
	- több termelő, több fogyasztó

## Működés

- Minden objektumhoz tartozik a sima kulcshoz tartozó várakozási soron kívül egy másik, az ún. *wait-várakozási sor*
- A wait() hatására a szál bekerül ebbe
- A notify() hatására az egyik várakozó kikerül belőle
- A wait() és notify() hívások csak olyan kódrészben szerepelhetnek, amelyek ugyanazon az objektumon szinkronizáltak

**synchronized(obj){ ... obj.wait(); ... }**

- A szál megszerzi az objektum kulcsát, ehhez, ha kell, sorban áll egy ideig (synchronized)
- A wait() hatására elengedi a kulcsot, és bekerül a waitvárakozási sorba
- Egy másik szál megkaparinthatja a kulcsot (kezdődik a synchronized)
- A notify() vagy notifyAll() metódussal felébreszthet egy vagy az összes wait-es alvót, aki bekerül a kulcsos várakozási sorba
- A synchronized végén elengedi a kulcsot
- A felébredt alvónak (is) lehetősége van megszerezni a kulcsot és továbbmenni
- A synchronized blokkja végén ő is elengedi a kulcsot

- A párhuzamos végrehajtás során az alábbi lépéseket kell megtenni :
	- Definiálunk egy függvényt, aminek nincsenek paraméterei és a visszatérési típusa *void*. Ez több rendszerben kötelezően run névre hallgat – de nem feltétlenül!
	- Ennek a függvénynek a segítségével egy függvénytípust, delegáltat definiálunk. Könyvtári szolgáltatásként a ThreadStart ilyen, használhatjuk ezt is.
	- Az így kapott delegáltat felhasználva készítünk egy *Thread* objektumot.
	- Meghívjuk az így kapott objektum *Start* függvényét.
- A párhuzamos végrehajtás támogatását biztosító könyvtári osztályok a *System.Threading* névtérben találhatók.

```
using System;
using System.Threading;
class program {
     public static void szal() {
         Console.WriteLine("Ez a szálprogram!");
    }
public static void Main() {
   Console.WriteLine("A főprogram itt indul!");
   ThreadStart szalmutato=new ThreadStart(program.szal);
     // létrehoztuk a függvénymutatót, ami a szal() függvényre mutat
   Thread fonal=new Thread(szalmutato);
     // létrehoztuk a párhuzamos végrehajtást végző objektumot
     // paraméterül kapta azt a delegáltat (függvényt) amit majd végre kell 
     // hajtani
   fonal.Start();
     // elindítottuk a fonalat, valójában a szal() függvényt
     // a fonal végrehajtása akkor fejeződik be amikor a szal függvényhívás 
     // befejeződik
   Console.WriteLine("Program vége!");
   }
```
}

#### • **Szálak vezérlése**

- Sleep (millisec): statikus függvény, az aktuális szál végrehajtása várakozik a paraméterben megadott ideig.
- Join(): az aktuális szál befejezését várjuk meg
- Interrupt(): az aktuális szál megszakítása. A szál objektum interrupt hívása ThreadInterruptedException eseményt okoz a szál végrehajtásában.
- Abort(): az aktuális szál befejezése, valójában a szálban egy AbortThreadException kivétel dobását okozza, és ezzel befejeződik a szál végrehajtása. Ha egy szálat abortáltunk, nem tudjuk a Start függvénnyel újraindítani, a start utasítás ThreadStateException kivételt dob. Ezt a kivételt akár mi is elkaphatjuk, és ekkor, ha úgy látjuk, hogy a szálat mégsem kell "abortálni", akkor a Thread.ResetAbort() függvényhívással hatályon kívül helyezhetjük az Abort() hívását.
- IsAlive: tulajdonság, megmondja, hogy a szál élő-e
- Suspend(): a szál végrehajtásának felfüggesztése
- Resume(): a felfüggesztés befejezése, a szál továbbindul

class program {

}

public static void szal() {

Console.WriteLine("Ez a szálprogram!");

Thread.Sleep(1000);

// egy másodpercet várunk

Console.WriteLine("Letelt az 1 másodperc a szálban!");

Thread.Sleep(5000);

Console.WriteLine("Letelt az 5 másodperc a szálban!");

Console.WriteLine("Szál vég!");

public static void Main() {

```
Console.WriteLine("A főprogram itt indul!");
ThreadStart szalmutato=new ThreadStart(program.szal);
// létrehoztuk a függvénymutatót, ami a szal() függvényre mutat
```

```
Thread fonal=new Thread(szalmutato);
```

```
// létrehoztuk a párhuzamos végrehajtást végző objektumot
```

```
// paraméterül kapta azt a delegáltat (függvényt), amit majd végre kell hajtani
```
fonal.Start(); // elindítottuk a fonalat, valójában a szal() függvényt

```
Thread.Sleep(2000); // várunk 2 másodpercet
```

```
Console.WriteLine("Letelt a 2 másodperc a főprogramban, a szálat 
               felfüggesztjük!");
```

```
fonal.Suspend(); // fonal megáll – veszélyes!!
```
Thread.Sleep(2000);

}

Console.WriteLine("Letelt az újabb 2 másodperc a főprogramban, a szál végrehajtását folytatjuk!");

fonal.Resume(); // fonal újraindul

fonal.Join(); // megvárjuk a fonalbefejeződést

```
Console.WriteLine("Program vége!");
```
} **A Suspend és a Resume a .NET 2.0 óta a holtpontveszély miatt nem javasolt!!**

```
class adatok
{
  public void mentes(string s)
  {
       Console.WriteLine("Adatmentés elindul!");
       for(int i=0; i<50; i++){
         Thread.Sleep(1);
         Console.Write(s);
       }
       Console.WriteLine("");
       Console.WriteLine("Adatmentés befejeződött!");
   }
}
```

```
class program {
   public static adatok a=new adatok();
   // adatmentésmező a programban
   // szál1 definiálás
   public static void szal1() {
         Console.WriteLine("Ez a szál1 program indulás!");
         // egy másodpercet várunk
         Console.WriteLine("Adatmentés meghívása szál1-ből!");
         a.mentes("+");
         Console.WriteLine("Szál1 vége!");
   }
   // szál2 definiálás
   public static void szal2() {
         Console.WriteLine("Ez a szál2 programindulás!");
         // egy másodpercet várunk
         Console.WriteLine("Adatmentés meghívása szal2-ből!");
         a.mentes("-");
         Console.WriteLine("Szál2 vége!");
   }
```

```
public static void Main() {
  Console.WriteLine("A főprogram itt indul!");
  ThreadStart szalmutato1=new ThreadStart(program.szal1);
  ThreadStart szalmutato2=new ThreadStart(program.szal2);
  // létrehoztuk a függvénymutatókat, 
  Thread fonal1=new Thread(szalmutato1);
  Thread fonal2=new Thread(szalmutato2);
  fonal1.Start();
  fonal2.Start();
  Console.WriteLine("Program vége!");
  }
}
Felváltva ír ki +-t és - -t a képernyőre!!
```
#### • **Erőforráskezelés**

A .NET keretrendszer számos osztályt és adattípust kínál számunkra, hogy a közös erőforrásokat kezelhessük. A CLR (Common Language Runtime) háromféle elérési módot biztosít globális változók, metódusok, osztályszintű metódusok, objektumok és blokkok számára:

- Szinkronizált kódterület Szinkronizálható bármely osztályszintű és példányszintű metódus, vagy annak egy része *Monitor* használatával. Megjegyzendő, hogy nincs lehetőség statikus adattagok szinkronizációjára.
- Klasszikus kézi szinkronizáció Számos szinkronizációs osztály használható arra, hogy összhangot teremtsünk a saját elvárásainknak megfelelően.
- Szinkronizált környezet A *SynchronizationAttribute* használata egyszerű, automatikus szinkronizációt valósít meg *ContextBoundObject* objektumokon. Minden objektum közös környezetben osztozik a záron.

• A **Monitor osztály** használatával elérhetjük, hogy egy kódrészletet egy adott időpontban csak egy szál használhasson.

A Monitor osztály minden metódusa statikus, így használatához nem kell példányosítani az osztályt.

A monitor indítása a *Monitor.Enter(object)* vagy a *Monitor.TryEnter(object)* metódushívással történhet.

Feloldása a *Monitor.Exit(object)* vagy a *Monitor.Wait(object)* hívással történhet. Ha a monitor feloldása megtörtént, akkor a *Monitor.Pulse* vagy a *Monitor.PulseAll* hívás üzenetet küld a hozzáférési sorban álló szálaknak, hogy szabad az elérés.

Amikor egy szál a lefoglalt kódrészletében *Wait* -et hív, akkor megszakad a hozzáférése, és bekerül egy várakozó sorba, majd a sor első elemét reprezentáló szál meghívja a *Pulse* vagy *PulseAll* metódust és az említett szál lép egyet a hozzáférési sorban.

Az *Enter* metódus atomi, így ha két szál egyszerre hívja ugyanarra a kódrészletre, akkor is csak az egyik kapja meg a jogot a futtatásra.

Javasolt a monitort belső objektumokon használni, mivel külső objektum zára deadlock -hoz vezethet. Javasolt, hogy a kódot egy try blokkban helyezzük el, és az *Exit* hívást pedig a finally ágban.

Ehelyett alkalmazható a *lock(object)* hívás, ami funkciójában megegyezik a Monitor -éval, de amikor a végrehajtás kilép a lock blokkjából, a zár feloldódik.

- Szinkronizáció:
	- 1. A *Synchronization*() attribútummal kell jelölni az osztályt.

– 2. Az osztályt a *ContextBoundObject* osztályból kell származtatni. Példa:

```
[Syncronization()]
```
…

}

```
class szinkronosztály: ContextBoundObject {
  int i=5; // egy időben csak egy szál fér hozzá
  public void Novel() // ezt a függvényt is csak egy szál
  // tudja egyszerre végrehajtani
   {
       i++;
   }
```

```
public void mentes(string s) {
  Monitor.Enter(this);
  Console.WriteLine("Adatmentés elindul!");
  for(int i=0;i<50;i++) {
       Thread.Sleep(1);
       Console.Write(s);
  }
  Console.WriteLine("");
  Console.WriteLine("Adatmentés befejeződött!");
  Monitor.Exit(this);
}
```
Az a blokk, amit a *Monitor* véd, megszakítás nélkül fut le – így az előző példában már nem lesz gond.

- És még sok-sok osztály segít pl.
	- **WaitHandle**
	- *Mutex*, *AutoResetEvent*, *ManualResetEvent*
	- **InterLocked**
	- **ThreadPool**
	- **Timer**
	- **Backgroundworker**
	- $-$  stb., stb.

## Objektumorientált párhuzamosság

#### **A szekvenciális objektumorientált nyelvekre igaz az alábbi három feltétel:**

- **A program futása pontosan egy objektum aktivizálásával kezdődik.**
- **Amikor egy objektum üzenetet küld egy másik objektumnak, akkor az eredmény megérkezéséig nem csinál semmit, azaz megvárja az üzenet fogadását és feldolgozását.**
- **Egy objektum csak akkor aktív, amikor egy bejövő üzenet feldolgozására egy metódust futtat.**
- **A párhuzamosságot úgy lehet elérni, hogy a fenti feltételek valamelyikét elhagyjuk, azaz:**
- **Több processz lehet aktív egyszerre.**
- **Az üzenetküldő nem várja meg az üzenet fogadását és feldolgozását, hanem az üzenet elküldése után rögtön folytatja futását (aszinkron kommunikáció).**
- **Az objektumok nem várnak passzívan az érkező üzenetekre, hanem minden objektumnak egy saját törzse van.**
- **Az objektum létrehozásakor elkezdődik a törzs végrehajtása a többi objektum törzsével párhuzamosan. A törzs meghatározott pontjain megszakítható azért, hogy a beérkező üzenetekre válaszoljon, ez randevú formájában történik, azaz a küldő és a fogadó szinkronizálódik.**

# Go - gorutinok

- Osztott memória helyett csatornákon való kommunikáció
- goroutine:
	- Konkurens folyamat
	- Közös címterületen, saját veremmel, ami dinamikusan nő
	- Saját szemétgyűjtő
	- A tényleges szálak kezelését elrejti a programozó elől
	- A go kulcsszóval hívott függvény új goroutine-ban indul

## Go - példa

```
func IsReady(what string, minutes int64) {
   time.Sleep(minutes * 60*1e9);
   fmt.Println(what, "is ready")
}
  go IsReady("tea", 6);
  go IsReady("coffee", 2);
  fmt.Println("I'm waiting....");
```
Eredmény I'm waiting... (azonnal) coffee is ready (2 perc múlva) tea is ready (6 perc múlva)

## Go - channel

Csatorna típus a párhuzamosság támogatására Kommunikációs módszer két függvény szinkronizációjához Lehet szinkron vagy aszinkron is chan int // int-et küldhet, fogadhat chan<- float64 // float64-et küldhet <-chan int // int-et fogadhat make(chan int) // szinkron csatorna (nincs puffer) make(chan int, 100) // aszinkron csatorna close(c) // c bezárása